**LEMBAR PENGESAHAN**

## **STANDAR OPERATING PROCEDURES (SOP) LAYANAN PENGADAAN SECARA ELEKTRONIK**

## **SOP REGISTRASI HAK AKSES SPSE BAGI PPK, ANGGOTA POKJA ULP DAN PEJABAT PENGADAAN**

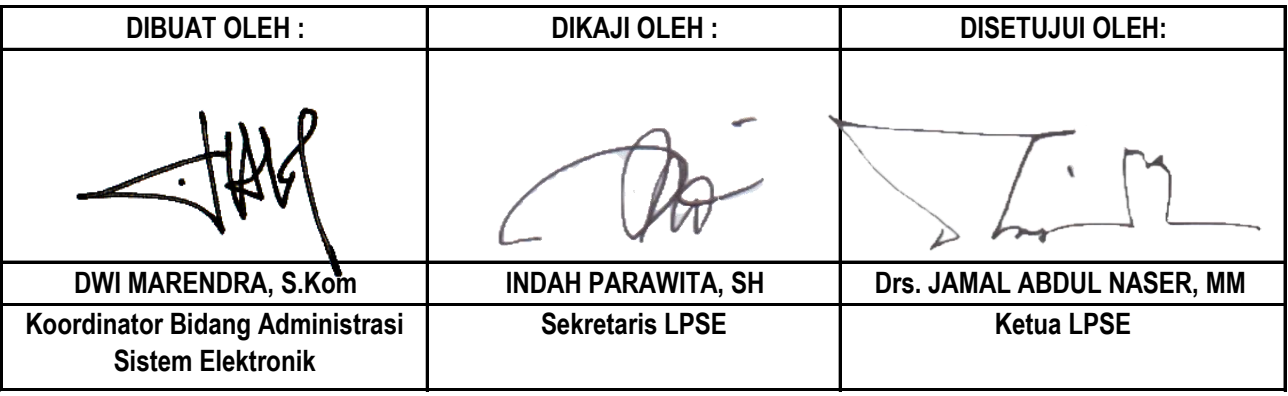

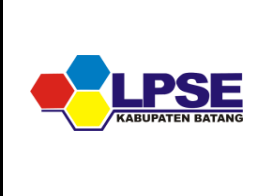

#### **STANDARD OPERATING PROCEDURES (SOP)** LAYANAN PENGADAAN SECARA ELETRONIK

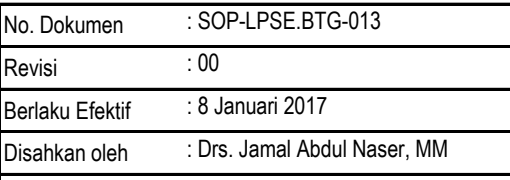

**REGISTRASI HAK AKSES SPSE BAGI PPK, ANGGOTA POKJA ULP DAN PANITIA PENGADAAN**

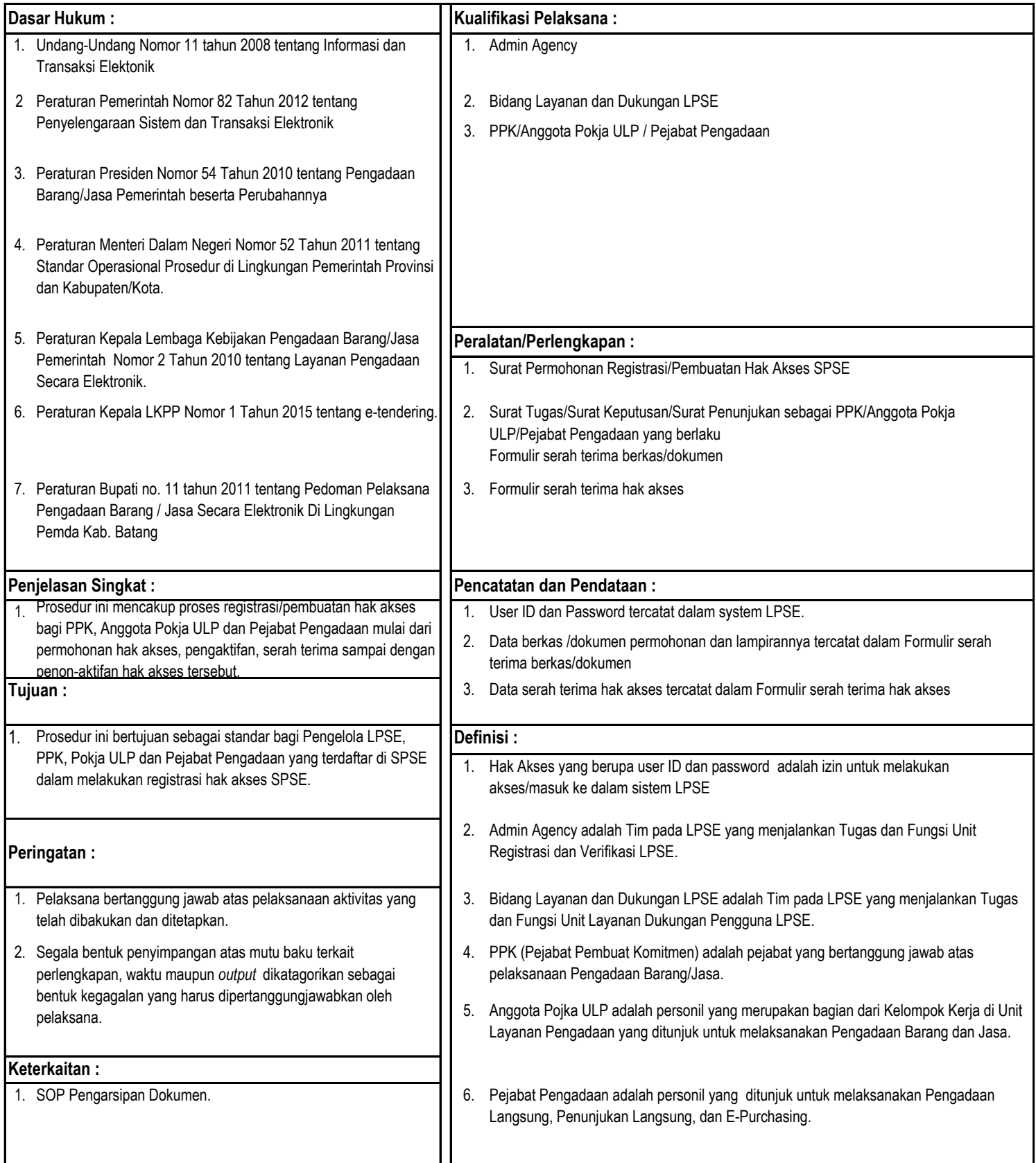

### **SOP REGISTRASI HAK AKSES SPSE BAGI PPK, ANGGOTA POKJA ULP DAN PANITIA PENGADAAN**

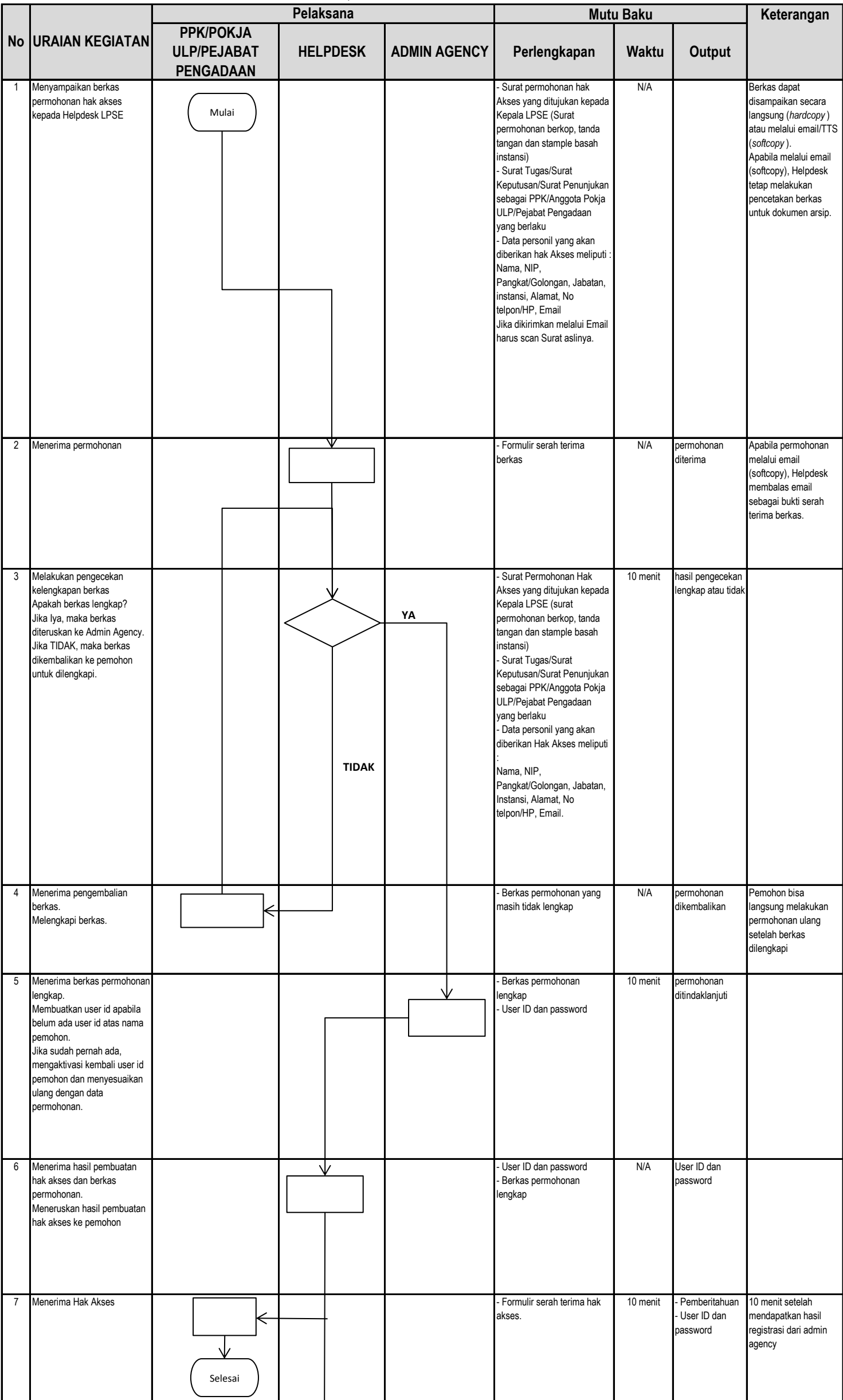

# **SOP REGISTRASI HAK AKSES SPSE BAGI PPK, ANGGOTA POKJA ULP DAN PANITIA PENGADAAN**

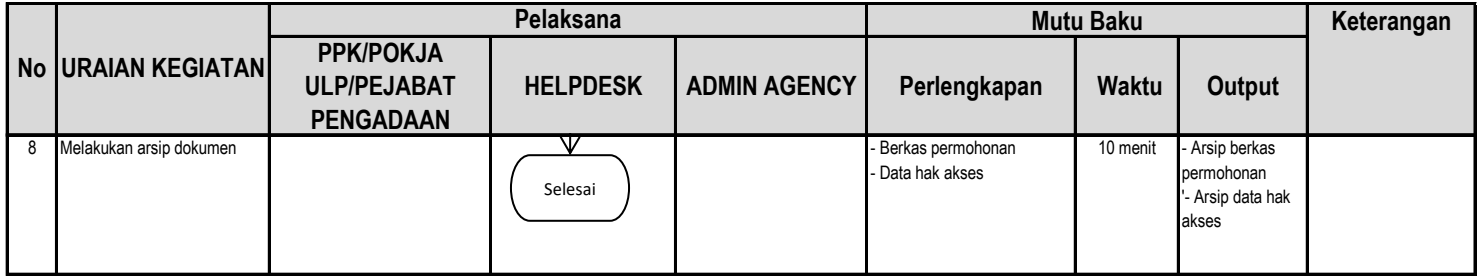